**Times For World Crack Keygen Download**

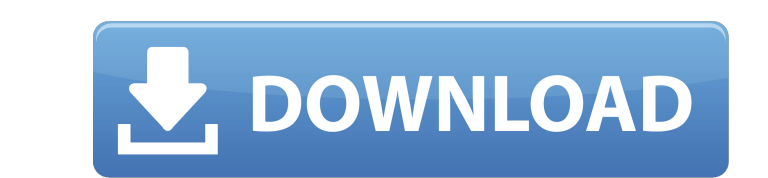

## **Times For World Crack+ PC/Windows (2022)**

The last great thing about GDR-3D is its latest World Clock app for Mac. And so it turns out that this wonderful clock is now available for Mac. Now, let's get on to the main features of this wonderful world Clock on Mac" this app is called World Clock, the name is the only thing that it means. To summarize, it's simple to use, has a clean design, but you can always change font style, colors, and even the order of cities list. The interface locations, the entire interface will update instantly. There is no lagging or stuttering. The information in the app is not unsynchronized with the system clock. No internet connection at any time without access to the Int mode. 2. Has a large number of cities. This is another great feature. If you read the press material, you will be informed that World Clock app has over 40,000 cities. This figure is accurate. World and they are randomly o connection, the list will only be updated the next time you have a connection. Which means that you can use this app in advance and after that use Internet to update the app. This works for each location. There is no one t you can use this app all day without need to be connected to the Internet. Just set the phone into silent mode before sleep and use the app for tracking the time of the city. Easy set a time-zone. World Clock app allows yo

#### **Times For World Crack Serial Number Full Torrent [32|64bit]**

Time For World is a simple and practical application that shows you all the time zones in your system and where they are located on the globe. It's a completely touch-based application that supports multiple cities. It has zones without leaving the application. The application is fully multilingual, so if you're planning a trip to a foreign country, this is a great tool that will allow you to figure out what time it is in any one of the worl can also select a location and find out the current time in that location. Key Features -A simple and practical application that shows you all the time zones in your system. -Easy to use interface, and that does not requir updated every second. -Each city gets color-coded according to the timezone. -It's multilingual, so no matter what language your computer is set to, you will be able to see the current time in a city that you wish to. -Sel -You can choose which cities you wish to display, so you can scroll through all of the time zones without using the Internet. -If you have a power outage, you can use a battery backup power source to keep your system Requi -Size: -2.89 MB -File Name: -Time for World.exe Installing Time For World 1.First download the program and extract it. 2.Remove the program from the bin folder. 3.Place the application on your desktop. 4.Open the program a

## **Times For World License Keygen [Win/Mac] [March-2022]**

Find out what time it is across 60 cities Simple timezone tracker Compatible with Windows 8, 8.1, 8. Does not require internet connection at startup and while tracking Trial version. Free, without any time limit, needs wif a mobile operating system based on Linux and created by Google, specifically designed for smartphones and tablets. Android automates almost all operations of the device, no matter how complicated they are. It is specially to download. There are various types of games available for android, namely, card games, board games, board games, strategy games and also, games that are aimed at children. There are also games that are available only on play it on any android phone. There are however, some Android games which are developed to run on the high end of the spectrum, and can be played on the Android, there are many developers who are ready to help you. There a main selling point of these online game retailers is that they offer games for a reasonable price. If you decide to buy games for your android device, it will have to be an unlocked mobile phones are the ones that do not r any Android game you want. In addition, you also need to take into consideration the downloading process. You can download games directly from these online game retailers, or you can use any of the various Android game app decided to buy Android games, then you should know that you will have to pay for this service. These online game retailers are very much interested in making money, so they will ask for some form of payment to make it easi

#### **What's New in the Times For World?**

- Time zone synchronized to GPS and the system clock, - User friendly application with gestures for navigation and time display - Shows the time in all locations simultaneously The world is divided into time zone. We live in other cities around us. Times For World is an application you can use to view time zones from 60 cities from all over the world. It gets synchronized to the system clock and uses it as a reference point to figure out th connection to work. Therefore, it particularly comes in handy when you cannot go online to find out the current time of a city. Built as a Metro app for systems running Windows 8, 8., the timezone tool is optimized for mob traveling, instead of using the Internet, in order to minimize data roaming charges. View the local time and date from sixty locations All sixty locations are automatically loaded at startup, so you can check out their loc while the timestamps have black text. Times For World can be minimized to the taskbar, so you can carry on with your typical desktop activity and quickly get a glimpse at a city's time. This is useful if you're waiting for have rich options or any kind of configuration settings, but it's practical to keep it installed on your mobile device if you frequently travel and wish to stay in touch with various time zones from 120 cities from all ove as a reference point to figure out the local time in all locations. Doesn't need an Internet connection to show GMT Because of this, time zone viewer doesn't need an active Internet connection to

# **System Requirements For Times For World:**

Minimum: OS: Windows Vista SP2, Windows 7 SP1, Windows 8.1 Processor: 1.6 GHz or higher Memory: 2 GB or higher Graphics: DX 10 graphics card or higher DirectX: Version 10 Recommended: OS: Windows 8.1 Processor: 2.6 GHz or

Related links:

[https://waappitalk.com/upload/files/2022/07/tnarm5rpxrNfXE34IpZy\\_04\\_5c0930a95f525cf3cd7c5ae37c26cc01\\_file.pdf](https://waappitalk.com/upload/files/2022/07/tnarm5rpxrNfXE34IpZy_04_5c0930a95f525cf3cd7c5ae37c26cc01_file.pdf) <http://www.sweethomeslondon.com/?p=> <http://garage2garage.net/advert/office-files-images-2-0-2-crack-torrent-activation-code-latest/> [https://www.theblender.it/wp-content/uploads/2022/07/Send2Phone\\_\\_Download\\_2022\\_New.pdf](https://www.theblender.it/wp-content/uploads/2022/07/Send2Phone__Download_2022_New.pdf) [https://black-affluence.com/social/upload/files/2022/07/iqj8qxaozQMrKsO2magC\\_04\\_5c0930a95f525cf3cd7c5ae37c26cc01\\_file.pdf](https://black-affluence.com/social/upload/files/2022/07/iqj8qxaozQMrKsO2magC_04_5c0930a95f525cf3cd7c5ae37c26cc01_file.pdf) <https://mandarinrecruitment.com/system/files/webform/pdf-to-djvu-converter-software.pdf> [https://our-study.com/upload/files/2022/07/qBp93qOdHPNRo2c3fSIe\\_04\\_5c0930a95f525cf3cd7c5ae37c26cc01\\_file.pdf](https://our-study.com/upload/files/2022/07/qBp93qOdHPNRo2c3fSIe_04_5c0930a95f525cf3cd7c5ae37c26cc01_file.pdf) [https://evolvagenow.com/upload/files/2022/07/XUSeyhF9S2SjQSsvcTuV\\_04\\_c41ae63dc46ae5b4428f2c209cfbbfcd\\_file.pdf](https://evolvagenow.com/upload/files/2022/07/XUSeyhF9S2SjQSsvcTuV_04_c41ae63dc46ae5b4428f2c209cfbbfcd_file.pdf) <https://meuconhecimentomeutesouro.com/character-map-crack-3264bit/> <https://www.rutaecologica.com/wp-content/uploads/2022/07/lavaken.pdf> <https://www.cameraitacina.com/en/system/files/webform/feedback/karlsawn864.pdf> <https://citywharf.cn/intel-realsense-depth-camera-manager-f200-1-6-5-download/> [https://fennylaw.com/wp-content/uploads/2022/07/PDF\\_Image\\_Magic\\_Crack\\_\\_\\_Download\\_For\\_PC.pdf](https://fennylaw.com/wp-content/uploads/2022/07/PDF_Image_Magic_Crack___Download_For_PC.pdf) <http://www.travelrr.com/?p=17393> <http://powervapes.net/iso-producer-crack-activation-code-free-download-for-windows-latest/> <http://www.italiankart.it/advert/media-revolution-crack-serial-key-free-march-2022/> <http://www.rathisteelindustries.com/free-registry-jump-crack-latest/> <http://www.dagerardo.ch/music-liker-free-crack-product-key-download-for-pc-latest/> <https://www.nooganightlife.com/wp-content/uploads/2022/07/clinjar.pdf> <https://csermooc78next.blog/2022/07/04/jackthevideoripper-with-key-win-mac-updated-2022/>